# **Round Down**

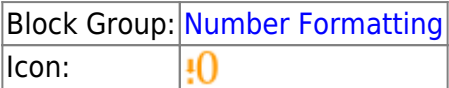

The Round Down block rounds a number down, toward zero if positive and away from zero if negative.

For information on using dataflow blocks, see [Dataflow](https://wiki.dglogik.com/dglux5_wiki:dataflow:home).

For accepted and excluded arguments of Number Formatting blocks, see [Number Formatting](https://wiki.dglogik.com/dglux5_wiki:dataflow:dataflow_blocks_reference:number_formatting:home).

### **Input/Output Properties**

The following properties of the Round Down block can take input and give output.

- input (number)
- precision (number)

**input** specifies any real number that you want rounded down.

**precision** specifies the number of digits after the decimal to round the number to. A value of 0, less than 0, or null rounds the number down to an integer.

## **Output Property**

The following properties of the Round Down block can give output but cannot take input.

• output (number)

**output** returns the rounded-down number.

### **Example**

The following image shows an example of the Round Down block. In this example, the number 76.9 is rounded down to an integer.

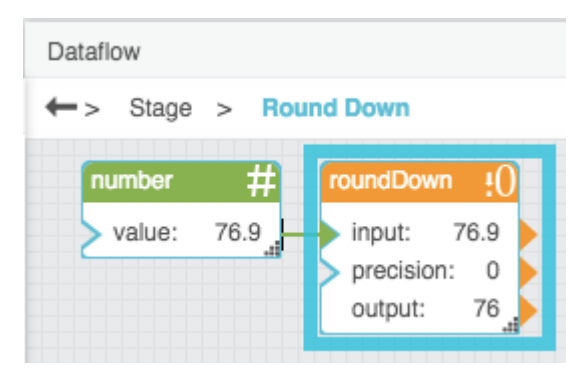

#### [Previous: Round Up](https://wiki.dglogik.com/dglux5_wiki:dataflow:dataflow_blocks_reference:number_formatting:round_up)

#### [Next: Gradient Mapping](https://wiki.dglogik.com/dglux5_wiki:dataflow:dataflow_blocks_reference:number_formatting:gradient_mapping)

From: <https://wiki.dglogik.com/>- **DGLogik**

Permanent link: **[https://wiki.dglogik.com/dglux5\\_wiki:dataflow:dataflow\\_blocks\\_reference:number\\_formatting:round\\_down](https://wiki.dglogik.com/dglux5_wiki:dataflow:dataflow_blocks_reference:number_formatting:round_down)**

Last update: **2021/09/20 15:03**

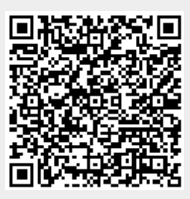